# GNU libtextstyle, version 0.22

Output of styled text updated 15 December 2020

Bruno Haible

Copyright (C) 2018-2020 Free Software Foundation, Inc.

This manual is free documentation. It is dually licensed under the GNU FDL and the GNU GPL. This means that you can redistribute this manual under either of these two licenses, at your choice.

This manual is covered by the GNU FDL. Permission is granted to copy, distribute and/or modify this document under the terms of the GNU Free Documentation License (FDL), either version 1.2 of the License, or (at your option) any later version published by the Free Software Foundation (FSF); with no Invariant Sections, with no Front-Cover Text, and with no Back-Cover Texts. A copy of the license is at [https://www.gnu.org/licenses/fdl.](https://www.gnu.org/licenses/fdl.html) [html](https://www.gnu.org/licenses/fdl.html).

This manual is covered by the GNU GPL. You can redistribute it and/or modify it under the terms of the GNU General Public License (GPL), either version 2 of the License, or (at your option) any later version published by the Free Software Foundation (FSF). A copy of the license is at <https://www.gnu.org/licenses/gpl.html>.

# Table of Contents

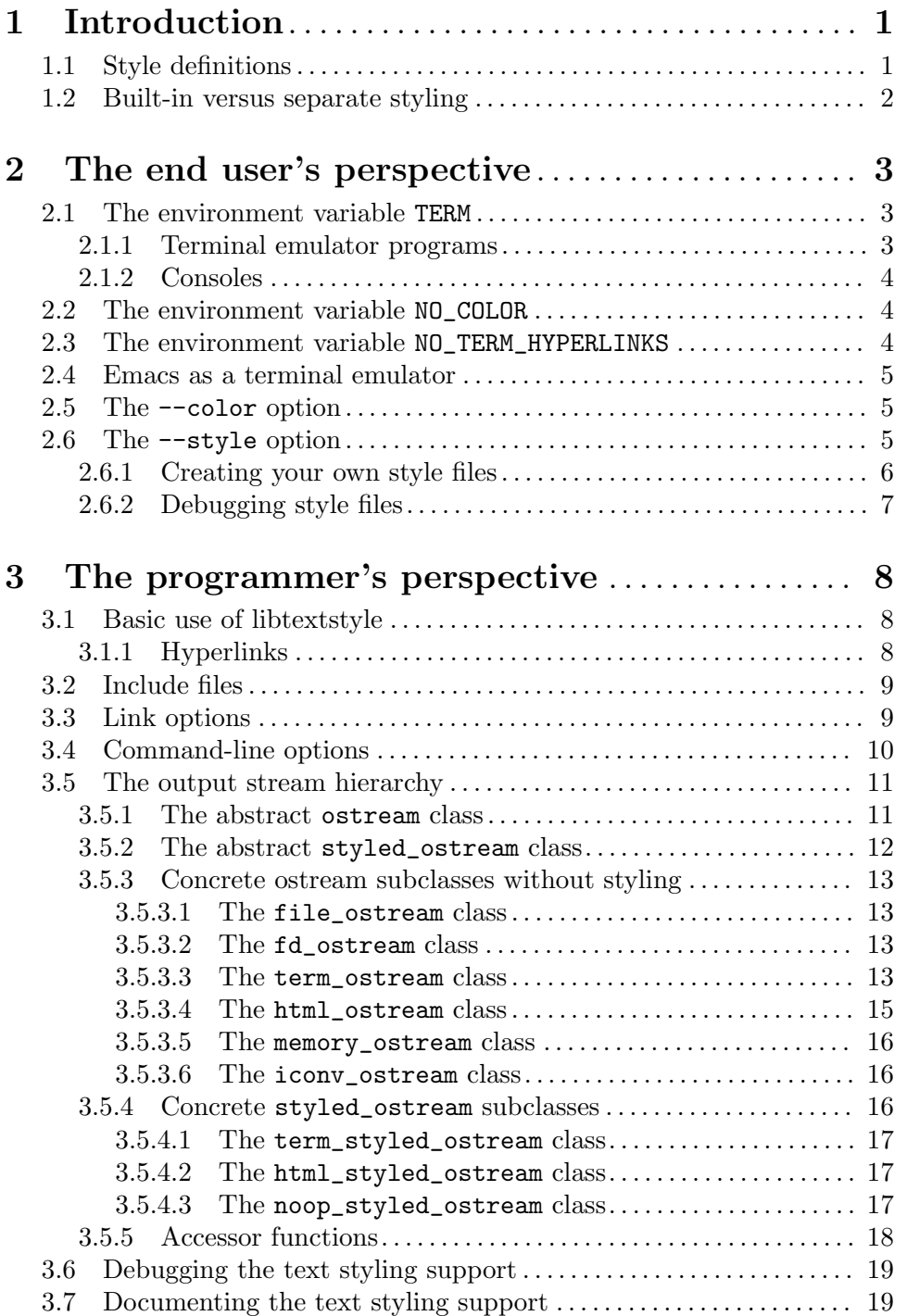

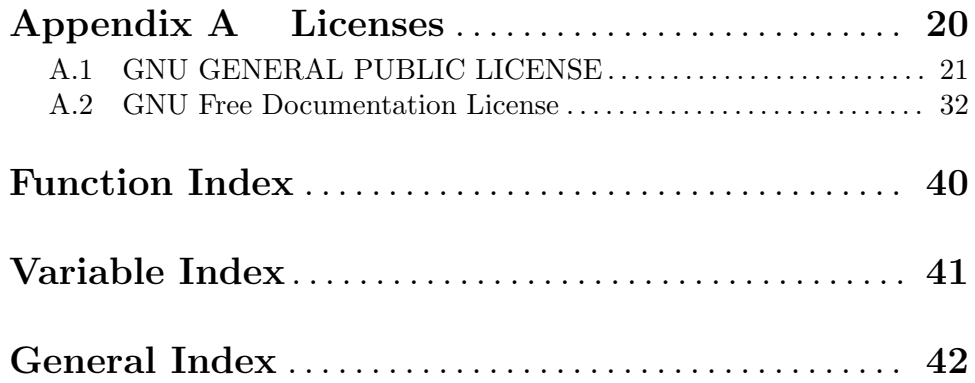

## <span id="page-4-0"></span>1 Introduction

Text is easier to read when it is accompanied with styling information, such as color, font attributes (weight, posture), or underlining, and this styling is customized appropriately for the output device.

GNU libtextstyle provides an easy way to add styling to programs that produce output to a console or terminal emulator window. It does this in a way that allows the end user to customize the styling using the industry standard, namely Cascading Style Sheets (CSS).

### 1.1 Style definitions

Let's look at the traditional way styling is done for specific programs.

Browsers, when they render HTML, use CSS styling.

The older approach to user-customizable text styling is that the user associates patterns with escape sequences in an environment variable or a command-line argument. This is the approach used, for example, by the GNU 'ls' program in combination with the 'dircolors' program. The processing is distributed across several steps:

- 1. There is default style definition that is hard-coded in the 'dircolors' program. The user can also define their own definitions in a file such as  $\gamma$ .dir\_colors. This style definition contains explicit terminal escape sequences; thus, it can only be used with consoles and terminal emulators, and each style definition applies only to a certain class of mostly-compatible terminal emulators.
- 2. The dircolors program, when invoked, translates such a style definition to a sequence of shell statements that sets an environment variable LS\_COLORS.
- 3. The shell executes these statements, and thus sets the environment variable LS\_COLORS.
- 4. The program looks at the environment variable and emits the listed escape sequences.

In contrast, this library implements styling as follows:

- 1. There is a default style definition in a CSS file that is part of the same package as the stylable program. The user can also define their own definitions in a CSS file, and set an environment environment variable to point to it.
- 2. The program looks at the environment variable, parses the CSS file, translates the styling specifications to the form that is appropriate for the output device (escape sequences for terminal emulators, inline CSS and  $\langle$ span $\rangle$  elements for HTML output), and emits it.

Thus, with GNU libtextstyle, the styling has the following properties:

- It is easier for the user to define their own styling, because the file format is standardized and supported by numerous syntax aware editors.
- A styling file does not depend on the particular output device. An HTML output and a black-on-white terminal emulator can use the same styling file. A white-on-black (or even green-on-black) terminal emulator will need different styling, though.
- It is simpler: There is no need for a program that converts the style specification from one format to another.

## <span id="page-5-0"></span>1.2 Built-in versus separate styling

There are generally two approaches for adding styling to text:

- The program that generates the text adds the styling. It does so through interleaved statements that turn on or off specific attributes.
- The styling gets added by a separate program, that postprocesses the output. This separate program usually uses regular expressions to determine which text regions to style with a certain set of text attributes.

The first approach produces a styling that is 100% correct, regardless of the complexity of the text that is being output. This is the preferred approach for example for JSON, XML, or programming language text.

The second approach works well if the output has a simple, easy-to-parse format. It may produce wrong styling in some cases when the text format is more complex. This approach is often used for viewing log files.

GNU libtextstyle supports both approaches; it includes an example program for each of the two approaches.

## <span id="page-6-0"></span>2 The end user's perspective

Styled output can viewed fine in a console or terminal emulator window.

The stylable program will typically have the following options:

--color Use colors and other text attributes always.

```
--color=when
```
Use colors and other text attributes if when. when may be always, never, auto, or html.

```
--style=style-file
```
Specify the CSS style rule file for  $-$ -color.

For more details, see the sections [Section 2.5 \[The –color option\], page 5](#page-8-1) and [Section 2.6](#page-8-2) [\[The –style option\], page 5](#page-8-2) below.

If the output does not fit on a screen, you can use 'less -R' to scroll around in the styled output. For example:

program --color arguments | less -R

## <span id="page-6-1"></span>2.1 The environment variable TERM

The environment variable TERM contains a identifier for the text window's capabilities. You can get a detailed list of these cababilities by using the 'informp' command (for example: infocmp -L1 xterm), using 'man 5 terminfo' as a reference.

When producing text with embedded color directives, a libtextstyle-enabled program looks at the TERM variable. Text windows today typically support at least 8 colors. Often, however, the text window supports 16 or more colors, even though the TERM variable is set to a identifier denoting only 8 supported colors. It can be worth setting the TERM variable to a different value in these cases.

After setting TERM, you can verify how well it works by invoking 'program --color=test', where *program* is any libtextstyle-enabled program, and seeing whether the output looks like a reasonable color map.

### 2.1.1 Terminal emulator programs

The following terminal emulator programs support 256 colors and set TERM=xterm-256color accordingly:

- In GNOME: gnome-terminal, tilda.
- rxvt-unicode (sets TERM=rxvt-unicode-256color).
- st (sets TERM=st-256color).
- QTerminal.
- On macOS: Terminal, iTerm2.

The following terminal emulator programs support 256 colors. You only need to set TERM=xterm-256color or similar; the programs by default set TERM to a value that supports only 8 colors.

• xterm is in many cases built with support for 256 colors. But it sets TERM=xterm. You need to set TERM=xterm-256color.

- <span id="page-7-0"></span>• In GNOME: guake (sets TERM=xterm). You need to set TERM=xterm-256color.
- In KDE: konsole (sets TERM=xterm). You need to set TERM=xterm-256color or TERM=konsole-256color.
- In KDE: yakuake (sets TERM=xterm). You need to set TERM=xterm-256color.
- In Enlightenment: Eterm (sets TERM=Eterm). You need to set TERM=Eterm-256color.
- mlterm (sets TERM=mlterm). You need to set TERM=mlterm-256color.
- On Windows: PuTTY (sets TERM=xterm). You need to set TERM=xterm-256color or TERM=putty-256color.
- On Windows: TeraTerm (sets TERM=xterm). You need to set TERM=xterm-256color.

A couple of terminal emulator programs support even the entire RGB color space (16 million colors). To get this to work, at this date (2019), you need three things:

- The ncurses library version 6.1 or newer must be installed.
- You need a recent version of the respective terminal emulator program. See [https://](https://gist.github.com/XVilka/8346728) [gist.github.com/XVilka/8346728](https://gist.github.com/XVilka/8346728) for the most recent developments in this area.
- You need to set the TERM environment variable to the corresponding value: TERM=xterm-direct instead of TERM=xterm or TERM=xterm-256color, TERM=konsole-direct in konsole, TERM=st-direct in st, TERM=mlterm-direct in mlterm, or TERM=iterm2-direct in iTerm2 on macOS.

### 2.1.2 Consoles

On OpenBSD 6 consoles, TERM=xterm produces better results than the default TERM=vt220.

On NetBSD 8 consoles, TERM=netbsd6 produces better results than the default TERM=vt100.

On Windows consoles, no TERM setting is needed.

### 2.2 The environment variable NO\_COLOR

The environment variable  $NO\_COLOR$  can be used to suppress styling in the textual output. When this environment variable is set (to any value), libtextstyle-enabled programs will not emit colors and other text styling.

This environment variable can be overridden by passing the command-line option '--color=always' (see [Section 2.5 \[The –color option\], page 5](#page-8-1)).

### <span id="page-7-1"></span>2.3 The environment variable NO\_TERM\_HYPERLINKS

The environment variable NO\_TERM\_HYPERLINKS can be used to suppress hyperlinks in the textual output. When this environment variable is set (to any value), libtextstyleenabled programs will not emit hyperlinks. This may be useful for terminal emulators which produce garbage output when they receive the escape sequence for a hyperlink. Currently (as of 2019), this affects some versions of konsole, emacs, lxterminal, guake, yakuake, rxvt.

### <span id="page-8-0"></span>2.4 Emacs as a terminal emulator

Emacs has several terminal emulators: M-x shell and M-x term. M-x term has good support for styling, whereas in M-x shell most of the styling gets lost.

### <span id="page-8-1"></span>2.5 The --color option

The '--color=when' option specifies under which conditions styled (colorized) output should be generated. The when part can be one of the following:

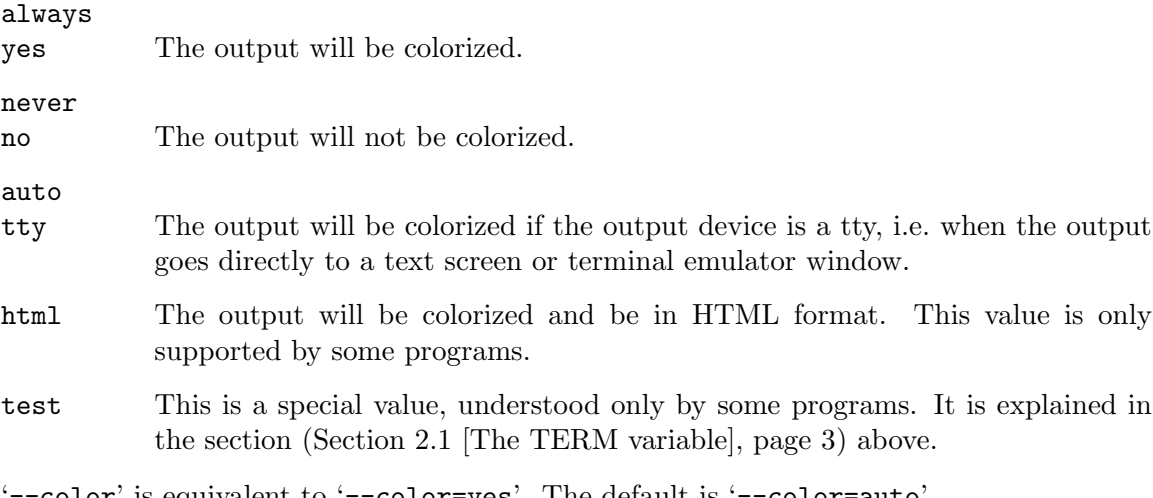

color' is equivalent to '--color=yes'. The default is '--color=auto'.

Thus, a command that invokes a libtextstyle-enabled program will produce colorized output when called by itself in a command window. Whereas in a pipe, such as 'program  $arguments$  | less  $-R'$ , it will not produce colorized output. To get colorized output in this situation nevertheless, use the command ' $program$  -color arguments | less -R'.

The '--color=html' option will produce output that can be viewed in a browser. This can be useful, for example, for Indic languages, because the renderic of Indic scripts in browsers is usually better than in terminal emulators.

Note that the output produced with the  $\sim$ -color option is not consumable by programs that expect the raw text. It contains additional terminal-specific escape sequences or HTML tags. For example, an XML parser will give a syntax error when confronted with a colored XML output. Except for the '--color=html' case, you therefore normally don't need to save output produced with the  $\text{-color}$  option in a file.

## <span id="page-8-2"></span>2.6 The --style option

The '--style=style\_file' option specifies the style file to use when colorizing. It has an effect only when the --color option is effective.

If the --style option is not specified, the program may consider the value of an environment variable. It is meant to point to the user's preferred style for such output. The name of such an environment variable, if supported, is documented in the documentation of the libtextstyle-enabled program.

You can also design your own styles. This is described in the next section.

### <span id="page-9-0"></span>2.6.1 Creating your own style files

The same style file can be used for styling a certain type of output, for terminal output and for HTML output. It is written in CSS (Cascading Style Sheet) syntax. See [https://](https://www.w3.org/TR/css2/cover.html) [www.w3.org/TR/css2/cover.html](https://www.w3.org/TR/css2/cover.html) for a formal definition of CSS. Many HTML authoring tutorials also contain explanations of CSS.

In the case of HTML output, the style file is embedded in the HTML output. In the case of text output, the style file is interpreted by the libtextstyle-enabled program.

You should avoid **@import** statements, because

- − In the case of HTML output, the files referenced by the @import statements would not be embedded in the HTML output. In fact, relative file names would be interpreted relative to the resulting HTML file.
- − In the case of text output, @imports are not supported, due to a limitation in libcroco.

CSS rules are built up from selectors and declarations. The declarations specify graphical properties; the selectors specify when they apply.

GNU libtextstyle supports simple selectors based on "CSS classes", see the CSS2 spec, section 5.8.3. The set of CSS classes that are supported by a libtextstyle-enabled program are documented in the documentation of that program.

These selectors can be combined to hierarchical selectors. For example, assume a program supports the CSS classes string (that matches a string) and non-ascii (that matches a word with non-ASCII characters), you could write

```
.string .non-ascii { color: red; }
```
to highlight only the non-ASCII words inside strings.

In text mode, pseudo-classes (CSS2 spec, section 5.11) and pseudo-elements (CSS2 spec, section 5.12) are not supported.

The declarations in HTML mode are not limited; any graphical attribute supported by the browsers can be used.

The declarations in text mode are limited to the following properties. Other properties will be silently ignored.

```
color (CSS2 spec, section 14.1)
```
background-color (CSS2 spec, section 14.2.1)

These properties are supported. Colors will be adjusted to match the terminal's capabilities. Note that many terminals support only 8 colors.

font-weight (CSS2 spec, section 15.2.3)

same way.

This property is supported, but most terminals can only render two different weights: normal and bold. Values >= 600 are rendered as bold.

font-style (CSS2 spec, section 15.2.3) This property is supported. The values italic and oblique are rendered the

#### text-decoration (CSS2 spec, section 16.3.1)

This property is supported, limited to the values none and underline.

### <span id="page-10-0"></span>2.6.2 Debugging style files

If you want to understand why the style rules in a style file produce the output that you see, you can do so in three steps:

- 1. Run the program with the command-line option --color=html, redirecting the output to a file.
- 2. Open the resulting HTML file in a browser.
- 3. Use the browser's built-in CSS debugging tool.
	- In Firefox: From the pop-up menu, select "Inspect Element". Click somewhere in the DOM tree ("Inspector" tab) and look at the CSS declarations in the "Rules" tab.
	- In Chromium: From the pop-up menu, select "Inspect". Click somewhere in the DOM tree ("Elements" tab) and look at the CSS declarations in the "Styles" tab.

This technique allows you, in particular, to see which CSS declarations override which other CSS declarations from other CSS rules.

## <span id="page-11-0"></span>3 The programmer's perspective

As a programmer, enabling styling consists of the following tasks:

- 1. Define the command-line options and environment variable that the user can use to control the styling.
- 2. Define the CSS classes that the user can use in the CSS file. Each CSS class corresponds to a text role; each CSS class can be given a different styling by the user.
- 3. Change the output routines so that they take an 'ostream\_t' object as argument instead of a 'FILE \*'.
- 4. Insert paired invocations to styled\_ostream\_begin\_css\_class, styled\_ostream\_ end\_css\_class around each run of text with a specific text role.
- 5. Link with libtextstyle. If your package is using GNU autoconf, you can use the libtextstyle.m4 macro from Gnulib.
- 6. Prepare a default style file.
- 7. Update the documentation of your package.

The following sections go into more detail.

### 3.1 Basic use of libtextstyle

Source code that makes use of GNU libtextstyle needs an include statement: #include <textstyle.h>

Basic use of GNU libtextstyle consists of statements like these:

```
styled_ostream_t stream =
  styled_ostream_create (STDOUT_FILENO, "(stdout)", TTYCTL_AUTO,
                         style_file_name);
...
styled_ostream_begin_use_class (stream, css_class);
...
ostream_write_str (stream, string);
...
styled_ostream_end_use_class (stream, css_class);
...
styled_ostream_free (stream);
```
Before this snippet, your code needs to determine the name of the style file to use  $(\text{style\_file\_name})$ . If no styling is desired – the precise condition depends on the value of color\_mode but also on your application logic –, you should set style\_file\_name to NULL.

An object of type styled\_ostream\_t is allocated. The function styled\_ostream\_ create allocates it; the function styled\_ostream\_free deallocates it.

Such styled\_ostream\_t supports output operations (ostream\_write\_str), interleaved with adding and removing CSS classes. The CSS class in effect when an output operation is performed determines, through the style file, the text attributes associated with that piece of text.

#### 3.1.1 Hyperlinks

Text output may contain hyperlinks. These hyperlinks are encoded through an escape sequence, specified at [Hyperlinks in terminal emulators \(](https://gist.github.com/egmontkob/eb114294efbcd5adb1944c9f3cb5feda)https: / / gist . github . com /

<span id="page-12-0"></span>[egmontkob/eb114294efbcd5adb1944c9f3cb5feda](https://gist.github.com/egmontkob/eb114294efbcd5adb1944c9f3cb5feda)). Currently (as of 2019), they are displayed only in gnome-terminal version 3.26 or above. More terminal emulators will support hyperlinks in the future. Terminal emulators which don't support hyperlinks ignore it, except for a few terminal emulators, for which users may need to disable the hyperlinks (see Section 2.3 [The NO\_TERM\_[HYPERLINKS variable\], page 4](#page-7-1)) if the heuristic built into libtextstyle does not already disable them.

To emit a hyperlink, use code like this:

```
styled_ostream_t stream = ...
...
/* Start a hyperlink. */
styled_ostream_set_hyperlink (stream, url, NULL);
...
/* Emit the anchor text. This can be styled text. */ostream_write_str (stream, "Click here!");
...
/* End the current hyperlink. */
styled_ostream_set_hyperlink (stream, NULL, NULL);
```
The anchor text can be styled. But the hyperlinks themselves cannot be styled; they behave as implemented by the terminal emulator.

## 3.2 Include files

The include file <textstyle.h> declares all facilities defined by the library.

### 3.3 Link options

The library to link with is called libtextstyle, with a system-dependent suffix. You link with it though link options of the form  $-I$ textstyle for a library installed in system locations, or  $-Llibdir$  -ltextstyle for a static library installed in other locations, or -Llibdir -ltextstyle -Wl,-rpath,libdir for a shared library installed in other locations (assuming a GCC compatible compiler and linker and no libtool), or -Llibdir -ltextstyle -Rlibdir for a shared library installed in other locations (with libtool). Additionally, the link options may need to include the dependencies:  $-\text{lm}$ , and  $-\text{Incurses}$ or (on NetBSD) -ltermcap or (on AIX) -lxcurses or (on HP-UX) -lcurses, and on some systems also -liconv.

It is a bit complicated to determine the right link options in a portable way. Therefore an Autoconf macro is provided in the file libtextstyle.m4 in Gnulib, that makes this task easier. Assuming the build system of your package is based on GNU Autoconf, you invoke it through gl\_LIBTEXTSTYLE. It searches for an installed libtextstyle. If found, it sets and AC SUBSTs HAVE\_LIBTEXTSTYLE=yes and the LIBTEXTSTYLE and LTLIBTEXTSTYLE variables, and augments the CPPFLAGS variable, and #defines HAVE\_LIBTEXTSTYLE to 1. Otherwise, it sets and AC SUBSTs HAVE\_LIBTEXTSTYLE=no and LIBTEXTSTYLE and LTLIBTEXTSTYLE to empty. In link commands that use libtool, use LTLIBTEXTSTYLE; in link commands that don't use libtool, use LIBTEXTSTYLE.

If you use GNU Automake, the proper place to use the link options is program\_LDADD for programs and library\_LIBADD for libraries.

### <span id="page-13-0"></span>3.4 Command-line options

While you are free to provide any command-line option to enable the styling of the output, it is good if different GNU programs use the same command-line options for this purpose. These options are described in the sections [Section 2.5 \[The –color option\], page 5](#page-8-1) and [Section 2.6 \[The –style option\], page 5.](#page-8-2) To achieve this, use the following API (declared in <textstyle.h>):

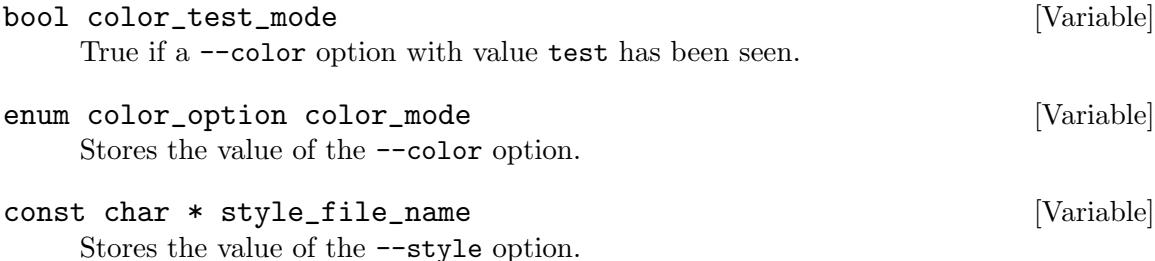

Note: These variables, like any variables exported from shared libraries, can only be used in executable code. You cannot portably use their address in initializers of global or static variables. This is a restriction that is imposed by the Windows, Cygwin, and Android platforms.

- bool handle\_color\_option (const char \*option) [Function] You invoke this function when, during argument parsing, you have encountered a --color or --color=... option. The return value is an error indicator: true means an invalid option.
- void handle\_style\_option (const char \*option) [Function] You invoke this function when, during argument parsing, you have encountered a --style or --style=... option.
- void print\_color\_test (void) [Function] Prints a color test page. You invoke this function after argument parsing, when the color\_test\_mode variable is true.
- void style\_file\_prepare (const char \*style\_file\_envvar, [Function] const char \*stylesdir\_envvar, const char \*stylesdir\_after\_install, const char \*default\_style\_file)

Assigns a default value to style\_file\_name if necessary. You invoke this function after argument parsing, when color\_test\_mode is false.

style\_file\_envvar is an environment variable that, when set to a non-empty value, specifies the style file to use. This environment variable is meant to be set by the user.

stylesdir\_envvar is an environment variable that, when set to a non-empty value, specifies the directory with the style files, or NULL. This is necessary for running the testsuite before 'make install'.

stylesdir\_after\_install is the directory with the style files after 'make install'. default\_style\_file is the file name of the default style file, relative to stylesdir.

### <span id="page-14-0"></span>3.5 The output stream hierarchy

There are various classes of output streams, some of them with styling support. These "classes" are defined in an object-oriented programming style that resembles C++ or Java, but are actually implemented in C with a little bit of object orientation syntax. These definitions are preprocessed down to C. As a consequence, GNU libtextstyle is a C library and does not need to link with the C++ standard library.

All these classes are declared in  $\texttt{textstyle.h>}.$ 

The base output stream type is 'ostream\_t'. It is a pointer type to a (hidden) implementation type. Similarly for the subclasses.

When we say that 'some\_ostream\_t' is a subclass of 'ostream\_t', what we mean is:

- Every 'some\_ostream\_t' object can be converted to an 'ostream\_t', by virtue of a simple assignment. No cast is needed.
- The opposite conversion, from 'ostream\_t' to 'some\_ostream\_t', can also be performed, provided that the object is actually an instance of 'some\_ostream\_t'. You can test whether an object is an instance of 'some\_ostream\_t' by invoking the method 'bool is\_instance\_of\_some\_ostream (ostream\_t stream)'.
- Every method 'ostream\_foobar' exists also as a method 'some\_ostream\_foobar' with compatible argument types and a compatible return type.

### 3.5.1 The abstract ostream class

The base output stream type is 'ostream\_t'.

It has the following methods:

void ostream\_write\_mem (ostream\_t stream, const void \*data, [Function]  $size_t$  len)

Writes a sequence of bytes to a stream.

- void ostream\_write\_str (ostream\_t stream, const char \*string) [Function] Writes a string's contents to a stream.
- ptrdiff\_t ostream\_printf (ostream\_t stream, const char \*format, [Function] ...)
- ptrdiff\_t ostream\_vprintf (ostream\_t stream, const char \*format, [Function] va list args)

Writes formatted output to a stream.

These functions return the size of formatted output, or a negative value in case of an error.

- void ostream\_flush ( $\text{ostream}\_\text{t}$  stream,  $\text{ostream}\_\text{fush}\_\text{scope}\_\text{t}$  scope) [Function] Brings buffered data to its destination.
- void ostream\_free (*ostream\_t stream*) [Function] Closes and frees a stream.

### <span id="page-15-0"></span>3.5.2 The abstract styled\_ostream class

The type for a styled output stream is 'styled\_ostream\_t'. It is a subclass of 'ostream\_t' that adds the following methods:

void styled\_ostream\_begin\_use\_class (styled\_ostream\_t stream, [Function] const char \*classname)

Starts a run of text belonging to classname. The classname is the name of a CSS class. It can be chosen arbitrarily and customized through the CSS file.

void styled\_ostream\_end\_use\_class (styled\_ostream\_t stream, [Function] const char \*classname)

Ends a run of text belonging to classname. The styled\_ostream\_begin\_use\_class / styled\_ostream\_end\_use\_class calls must match properly.

const char \* styled\_ostream\_get\_hyperlink\_ref [Function]  $(styled_ostream_t **stream**)$ 

Returns the referred URL of the currently set hyperlink, or NULL if no hyperlink attribute is currently set.

Note: The returned string is only valid up to the next invocation of styled\_ostream\_ set\_hyperlink.

const char \* styled\_ostream\_get\_hyperlink\_id [Function]  $(\text{style\_ostream\_t stream})$ 

Returns the id of the currently set hyperlink, or NULL if no hyperlink attribute is currently set.

Note: The returned string is only valid up to the next invocation of styled\_ostream\_ set\_hyperlink.

void styled\_ostream\_set\_hyperlink (styled\_ostream\_t stream, [Function] const char  $*ref$ , const char  $*id$ )

Sets or removes a hyperlink attribute.

To set a hyperlink attribute, pass a non-NULL ref. ref is an URL; it should be at most 2083 bytes long. Non-ASCII characters should be URI-escaped (using the %nn syntax). *id* is an optional identifier. On terminal output, multiple hyperlinks with the same id will be highlighted together. If specified, id should be at most 250 bytes long.

To remove a hyperlink attribute, pass NULL for ref and id.

Hyperlinks don't nest. That is, a hyperlink attribute is enabled only up to the next invocation of styled\_ostream\_set\_hyperlink.

```
void styled_ostream_flush_to_current_style [Function]
```
 $(styled_ostream_t **stream**)$ 

This function acts like ostream\_flush (stream, FLUSH\_THIS\_STREAM), except that it leaves the destination with the current text style enabled, instead of with the default text style.

After calling this function, you can output strings without newlines(!) to the underlying stream, and they will be rendered like strings passed to ostream\_write\_mem, ostream\_write\_str, or ostream\_printf.

### <span id="page-16-0"></span>3.5.3 Concrete ostream subclasses without styling

#### 3.5.3.1 The file\_ostream class

The file\_ostream class supports output to an <stdio.h> FILE stream. Its type is 'file\_ostream\_t'. It is a subclass of 'ostream\_t' that adds no methods.

It can be instantiated through this function:

### $file\_ostream\_t$   $file\_ostream\_create$   $(FILE * fp)$  [Function]

Creates an output stream referring to fp.

Note: The resulting stream must be closed before fp can be closed.

### 3.5.3.2 The fd\_ostream class

The file\_ostream class supports output to a file descriptor. Its type is 'fd\_ostream\_t'. It is a subclass of 'ostream\_t' that adds no methods.

It can be instantiated through this function:

### fd\_ostream\_t fd\_ostream\_create (int fd, const char \*filename, [Function] bool buffered)

Creates an output stream referring to the file descriptor fd.

filename is used only for error messages.

Note: The resulting stream must be closed before fd can be closed.

#### 3.5.3.3 The term\_ostream class

The term\_ostream class supports output to a file descriptor that is connected to a terminal emulator or console. Its type is 'term\_ostream\_t'. It is a subclass of 'ostream\_t'.

It can be instantiated through this function:

## term\_ostream\_t term\_ostream\_create (int fd, [Function] const char \*filename, ttyctl\_t  $\texttt{tty\_control}$

Creates an output stream referring to the file descriptor fd.

filename is used only for error messages.

tty\_control specifies the amount of control to take over the underlying tty.

The resulting stream will be line-buffered.

Note: The resulting stream must be closed before fd can be closed.

The class adds the following methods:

term\_color\_t term\_ostream\_rgb\_to\_color [Function] (term ostream t stream, int red, int green, int blue) Converts an RGB value ( $red$ ,  $green$ ,  $blue$  in [0..255]) to a color, valid for this stream

only.

```
term_color_t term_ostream_get_color (term_ostream_t stream) [Function]
void term_ostream_set_color (term_ostream_t stream, [Function]term\_color\_t color)
    Gets/sets the text color.
```
<span id="page-17-0"></span>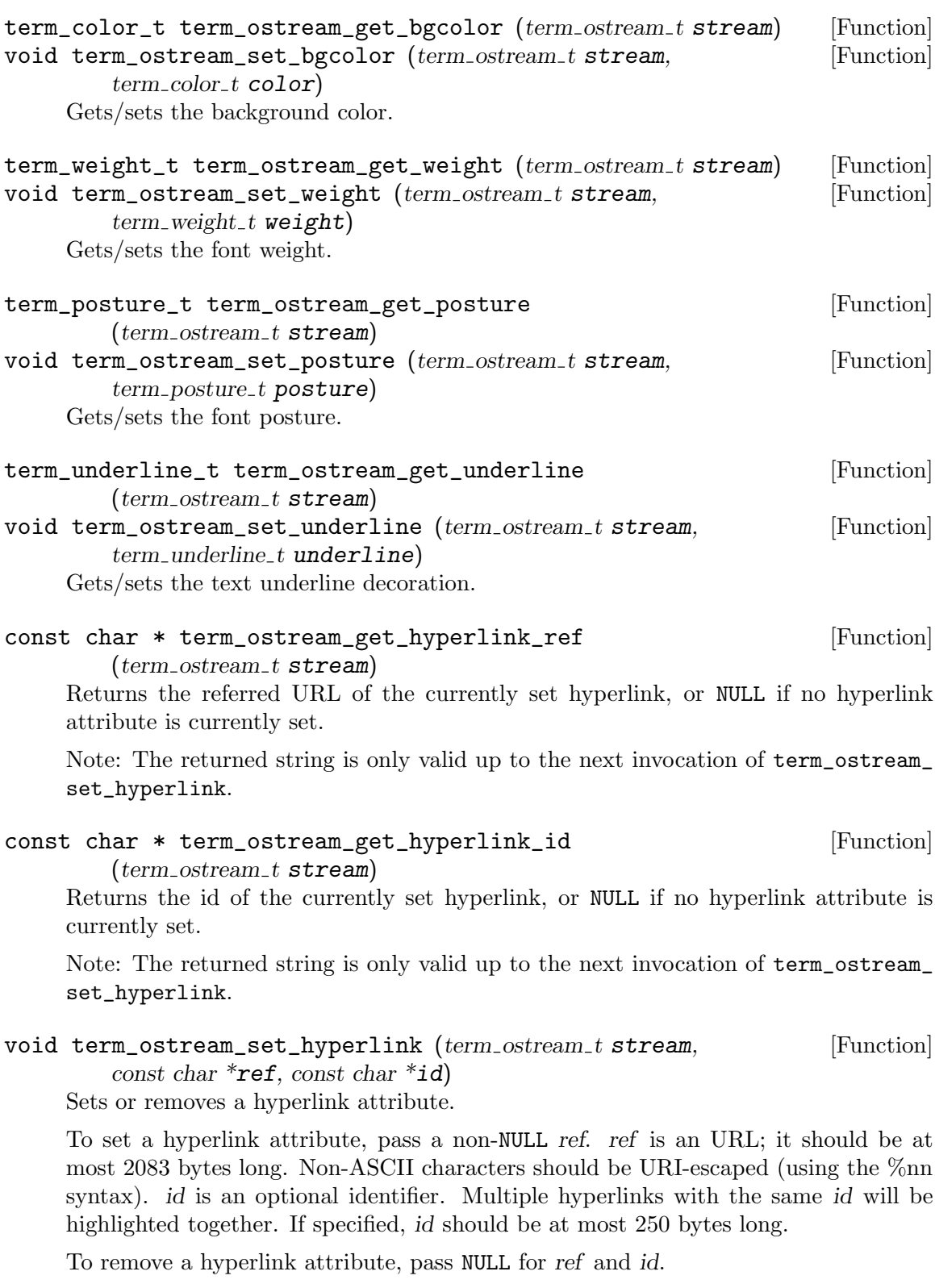

Hyperlinks don't nest. That is, a hyperlink attribute is enabled only up to the next invocation of styled\_ostream\_set\_hyperlink.

### <span id="page-18-0"></span>void term\_ostream\_flush\_to\_current\_style [Function]  $(term\_ostream\_t stream)$

This function acts like ostream\_flush (stream, FLUSH\_THIS\_STREAM), except that it leaves the terminal with the current text attributes enabled, instead of with the default text attributes.

After calling this function, you can output strings without newlines(!) to the underlying file descriptor, and they will be rendered like strings passed to ostream\_write\_ mem, ostream\_write\_str, or ostream\_printf.

### 3.5.3.4 The html\_ostream class

The html\_ostream class supports output to any destination, in HTML syntax. Its type is 'html\_ostream\_t'. It is a subclass of 'ostream\_t'.

It can be instantiated through this function:

html\_ostream\_t html\_ostream\_create (ostream\_t destination) [Function] Creates an output stream that takes input in the UTF-8 encoding and writes it in HTML form on destination.

This stream produces a sequence of lines. The caller is responsible for opening the  $\text{Mody}\text{-}\text{thm1}\text{-}$  elements before and for closing them after the use of this stream.

Note: The resulting stream must be closed before destination can be closed.

The class adds the following methods:

void html\_ostream\_begin\_span (html\_ostream\_t stream, [Function] const char \*classname)

Starts a <span class="classname"> element. The classname is the name of a CSS class. It can be chosen arbitrarily and customized through the CSS file.

void html\_ostream\_end\_span (html\_ostream\_t stream, [Function] const char \*classname)

Ends a <span class="classname"> element.

The html\_ostream\_begin\_span / html\_ostream\_end\_span calls must match properly.

const char \* html\_ostream\_get\_hyperlink\_ref [Function]  $(html_ostream_t stream)$ 

Returns the referred URL of the currently set hyperlink, or NULL if no hyperlink attribute is currently set.

Note: The returned string is only valid up to the next invocation of html\_ostream\_ set\_hyperlink\_ref.

void html\_ostream\_set\_hyperlink\_ref (html\_ostream\_t stream, [Function]  $const char * ref)$ 

Sets or removes a hyperlink attribute.

To set a hyperlink attribute, pass a non-NULL ref. ref is an URL; it should be at most 2083 bytes long. Non-ASCII characters should be URI-escaped (using the %nn syntax).

<span id="page-19-0"></span>To remove a hyperlink attribute, pass NULL for ref.

Hyperlinks don't nest. That is, a hyperlink attribute is enabled only up to the next invocation of html\_ostream\_set\_hyperlink\_ref.

#### void html\_ostream\_flush\_to\_current\_style [Function]  $(html_ostream_t stream)$

This function acts like ostream\_flush (stream, FLUSH\_THIS\_STREAM), except that it leaves the destination with the current text style enabled, instead of with the default text style.

After calling this function, you can output strings without newlines(!) to the underlying stream, and they will be rendered like strings passed to ostream\_write\_mem, ostream\_write\_str, or ostream\_printf.

### 3.5.3.5 The memory\_ostream class

The memory\_ostream class supports output to an in-memory buffer. Its type is 'memory\_ostream\_t'. It is a subclass of 'ostream\_t'.

It can be instantiated through this function:

```
memory_ostream_t memory_ostream_create (void) [Function]
    Creates an output stream that accumulates the output in a memory buffer.
```
The class adds the following method:

```
void memory_ostream_contents (memory_ostream_t stream, [Function]
        const void **bufp, size_t *buflenp)
```
Returns a pointer to the output accumulated so far and its size. It stores them in \*bufp and \*buflenp, respectively.

Note: These two return values become invalid when more output is done to the stream or when the stream is freed.

### 3.5.3.6 The iconv\_ostream class

The iconv\_ostream class supports output to any destination. Its type is 'iconv\_ostream\_t'. It is a subclass of 'ostream\_t' that adds no methods.

It can be instantiated through this function:

```
iconv_ostream_t iconv_ostream_create [Function]
        (const char *from_encoding, const char *to_encoding,
        ostream<sub>-t</sub> destination)
    Creates an output stream that converts from from_encoding to to_encoding, writing
```
the result to destination.

Note: The resulting stream must be closed before destination can be closed.

### 3.5.4 Concrete styled\_ostream subclasses

### <span id="page-20-0"></span>3.5.4.1 The term\_styled\_ostream class

The term\_styled\_ostream class supports styled output to a file descriptor that is connected to a terminal emulator or console. Its type is 'term\_styled\_ostream\_t'. It is a subclass of 'styled\_ostream\_t'.

It can be instantiated through this function:

```
term_styled_ostream_t term_styled_ostream_create (int fd, [Function]
         const char *filename, ttyctl_t tty_control, const char *css_filename)
     Creates an output stream referring to the file descriptor fd, styled with the file \text{CSS}_filename.
```
filename is used only for error messages.

tty\_control specifies the amount of control to take over the underlying tty.

Note: The resulting stream must be closed before fd can be closed.

Returns NULL upon failure.

The following is a variant of this function. Upon failure, it does not return NULL; instead, it returns a styled fd\_stream on which the styling operations exist but are no-ops.

```
styled_ostream_t styled_ostream_create (int fd, [Function]
         const char *filename, ttyctl_t tty_control, const char *css_filename)
     Creates an output stream referring to the file descriptor fd, styled with the file \text{css}\_filename if possible.
```
filename is used only for error messages.

tty\_control specifies the amount of control to take over the underlying tty.

Note: The resulting stream must be closed before fd can be closed.

### 3.5.4.2 The html\_styled\_ostream class

The html\_styled\_ostream class supports styled output to any destination, in HTML syntax. Its type is 'html\_styled\_ostream\_t'. It is a subclass of 'styled\_ostream\_t'.

It can be instantiated through this function:

```
html_styled_ostream_t html_styled_ostream_create [Function]
       (ostream t destination, const char *css_filename)
```
Creates an output stream that takes input in the UTF-8 encoding and writes it in HTML form on destination, styled with the file css\_filename.

Note: The resulting stream must be closed before destination can be closed.

#### 3.5.4.3 The noop\_styled\_ostream class

The noop\_styled\_ostream class supports the styled output operations to any destination. The text is output to the given destination; the styling operations, however, do nothing. Its type is 'noop\_styled\_ostream\_t'. It is a subclass of 'styled\_ostream\_t'.

It can be instantiated through this function:

<span id="page-21-0"></span>noop\_styled\_ostream\_t noop\_styled\_ostream\_create [Function] (ostream t destination, bool pass\_ownership)

Creates an output stream that delegates to destination and that supports the styling operations as no-ops.

If pass\_ownership is true, closing the resulting stream will automatically close the destination.

Note: If pass\_ownership is false, the resulting stream must be closed before destination can be closed.

### 3.5.5 Accessor functions

The various concrete stream classes have methods that allow you to retrieve the arguments passed to the respective constructor function.

Note: While these methods allow you to retrieve the underlying destination stream of various kinds of stream, it is not recommended to operate on both the stream and its underlying destination stream at the same time. Doing so can lead to undesired interactions between the two streams.

The file\_ostream class has this accessor method:

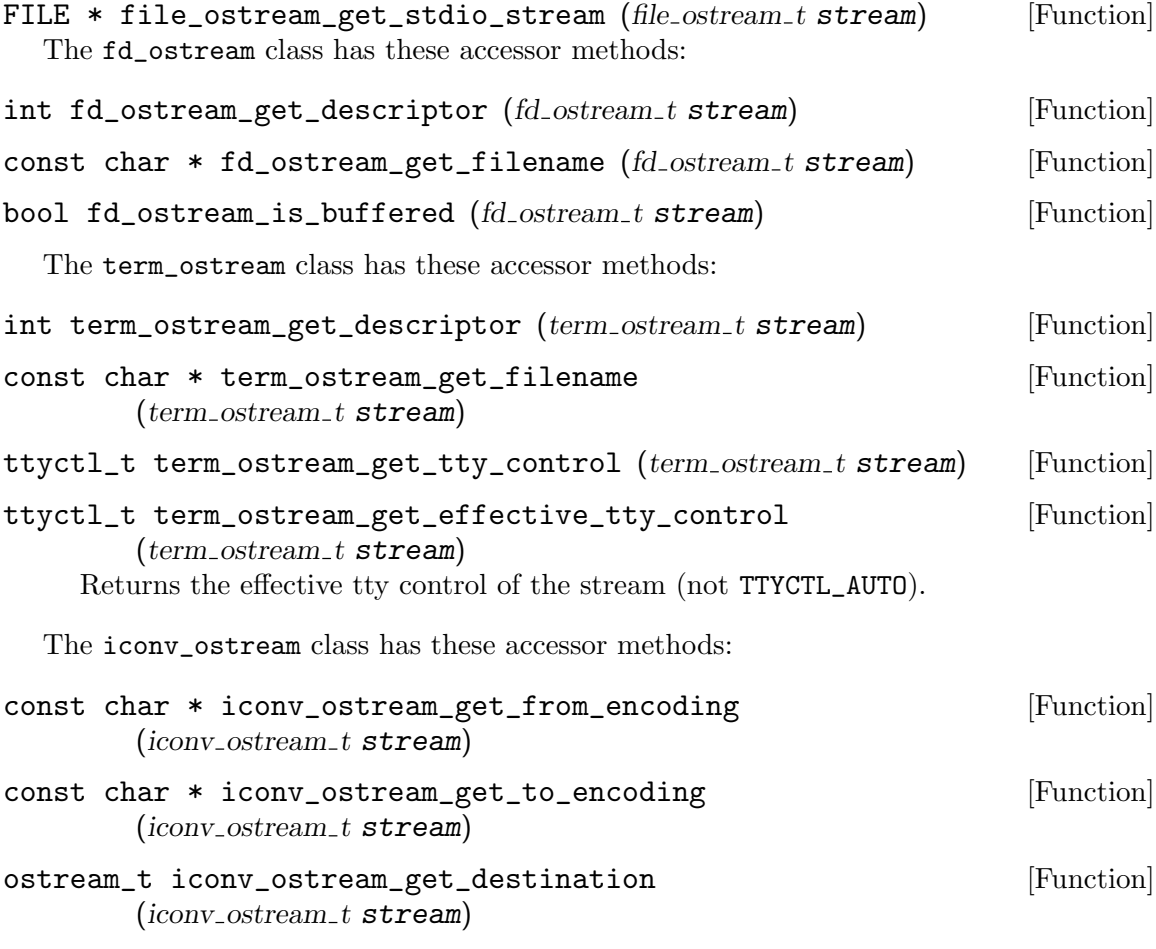

The html\_ostream class has this accessor method:

<span id="page-22-0"></span>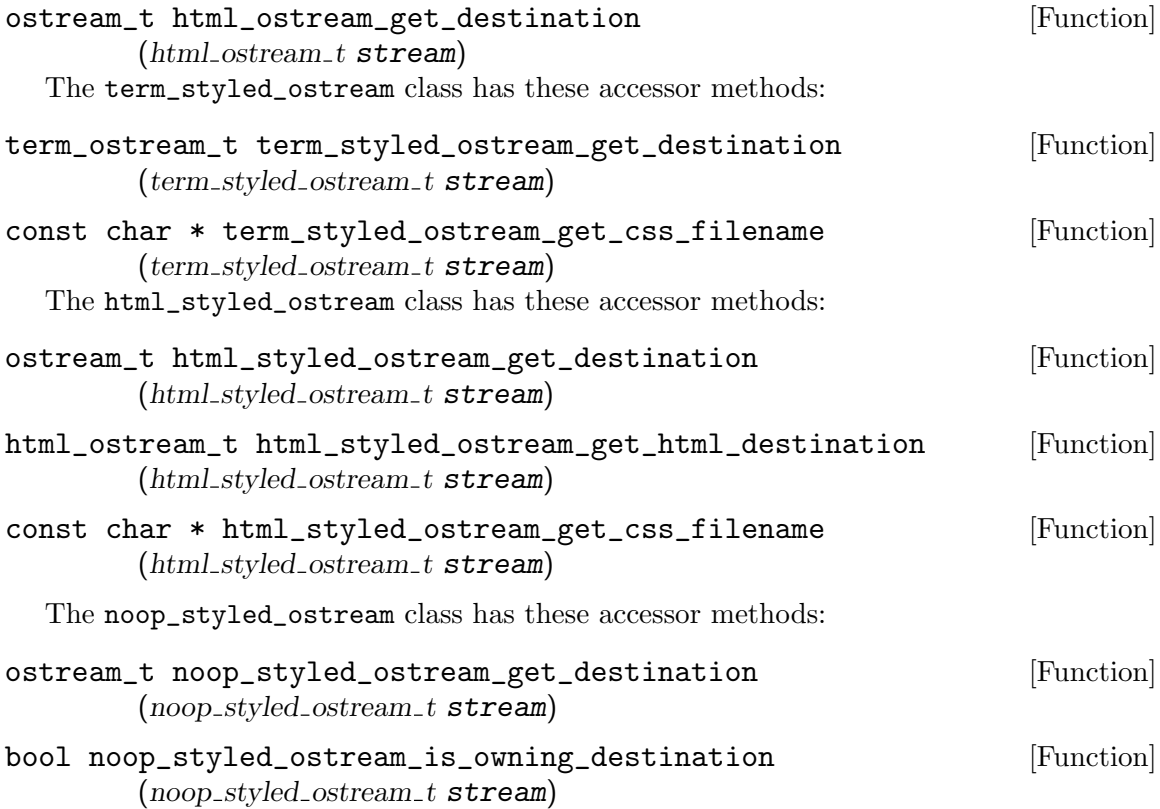

## 3.6 Debugging the text styling support

If you want to understand which output of your program is associated with which CSS classes, the simplest way is as follows:

- 1. Run the program with the command-line option --color=html, redirecting the output to a file.
- 2. Then inspect this output. Text regions associated with a CSS class are surrounded by <span class="css-class">...</span>.

## 3.7 Documenting the text styling support

To make the text styling support available to the end user of your package, the following need to be documented:

- The command-line options. This typically needs to be done in several places: in the '--help' output, in the man pages (if present), and in the documentation.
- Which programs support '--color=test'?
- The list of CSS classes and their meaning. This is necessary, so that the user can create their own style file; the CSS classes are part of the selectors in the CSS rules.
- The location of the default style file. This is a convenience, so that the user, when creating their own style file, can start from the default one.
- The environment variable, called style\_file\_envvar above, that, when set to a nonempty value, specifies the style file to use.

## <span id="page-23-0"></span>Appendix A Licenses

The files of this package are covered by the licenses indicated in each particular file or directory. Here is a summary:

- The libtextstyle library and the example programs are covered by the GNU General Public License (GPL). A copy of the license is included in [Section A.1 \[GNU GPL\],](#page-24-0) [page 21.](#page-24-0)
- This manual is free documentation. It is dually licensed under the GNU FDL and the GNU GPL. This means that you can redistribute this manual under either of these two licenses, at your choice.

This manual is covered by the GNU FDL. Permission is granted to copy, distribute and/or modify this document under the terms of the GNU Free Documentation License (FDL), either version 1.2 of the License, or (at your option) any later version published by the Free Software Foundation (FSF); with no Invariant Sections, with no Front-Cover Text, and with no Back-Cover Texts. A copy of the license is included in [Section A.2 \[GNU FDL\], page 32](#page-35-0).

This manual is covered by the GNU GPL. You can redistribute it and/or modify it under the terms of the GNU General Public License (GPL), either version 3 of the License, or (at your option) any later version published by the Free Software Foundation (FSF). A copy of the license is included in [Section A.1 \[GNU GPL\], page 21](#page-24-0).

### <span id="page-24-0"></span>A.1 GNU GENERAL PUBLIC LICENSE

Version 3, 29 June 2007

Copyright © 2007 Free Software Foundation, Inc. <https://fsf.org/>

Everyone is permitted to copy and distribute verbatim copies of this license document, but changing it is not allowed.

### Preamble

The GNU General Public License is a free, copyleft license for software and other kinds of works.

The licenses for most software and other practical works are designed to take away your freedom to share and change the works. By contrast, the GNU General Public License is intended to guarantee your freedom to share and change all versions of a program—to make sure it remains free software for all its users. We, the Free Software Foundation, use the GNU General Public License for most of our software; it applies also to any other work released this way by its authors. You can apply it to your programs, too.

When we speak of free software, we are referring to freedom, not price. Our General Public Licenses are designed to make sure that you have the freedom to distribute copies of free software (and charge for them if you wish), that you receive source code or can get it if you want it, that you can change the software or use pieces of it in new free programs, and that you know you can do these things.

To protect your rights, we need to prevent others from denying you these rights or asking you to surrender the rights. Therefore, you have certain responsibilities if you distribute copies of the software, or if you modify it: responsibilities to respect the freedom of others.

For example, if you distribute copies of such a program, whether gratis or for a fee, you must pass on to the recipients the same freedoms that you received. You must make sure that they, too, receive or can get the source code. And you must show them these terms so they know their rights.

Developers that use the GNU GPL protect your rights with two steps: (1) assert copyright on the software, and (2) offer you this License giving you legal permission to copy, distribute and/or modify it.

For the developers' and authors' protection, the GPL clearly explains that there is no warranty for this free software. For both users' and authors' sake, the GPL requires that modified versions be marked as changed, so that their problems will not be attributed erroneously to authors of previous versions.

Some devices are designed to deny users access to install or run modified versions of the software inside them, although the manufacturer can do so. This is fundamentally incompatible with the aim of protecting users' freedom to change the software. The systematic pattern of such abuse occurs in the area of products for individuals to use, which is precisely where it is most unacceptable. Therefore, we have designed this version of the GPL to prohibit the practice for those products. If such problems arise substantially in other domains, we stand ready to extend this provision to those domains in future versions of the GPL, as needed to protect the freedom of users.

Finally, every program is threatened constantly by software patents. States should not allow patents to restrict development and use of software on general-purpose computers, but in those that do, we wish to avoid the special danger that patents applied to a free program could make it effectively proprietary. To prevent this, the GPL assures that patents cannot be used to render the program non-free.

The precise terms and conditions for copying, distribution and modification follow.

## TERMS AND CONDITIONS

0. Definitions.

"This License" refers to version 3 of the GNU General Public License.

"Copyright" also means copyright-like laws that apply to other kinds of works, such as semiconductor masks.

"The Program" refers to any copyrightable work licensed under this License. Each licensee is addressed as "you". "Licensees" and "recipients" may be individuals or organizations.

To "modify" a work means to copy from or adapt all or part of the work in a fashion requiring copyright permission, other than the making of an exact copy. The resulting work is called a "modified version" of the earlier work or a work "based on" the earlier work.

A "covered work" means either the unmodified Program or a work based on the Program.

To "propagate" a work means to do anything with it that, without permission, would make you directly or secondarily liable for infringement under applicable copyright law, except executing it on a computer or modifying a private copy. Propagation includes copying, distribution (with or without modification), making available to the public, and in some countries other activities as well.

To "convey" a work means any kind of propagation that enables other parties to make or receive copies. Mere interaction with a user through a computer network, with no transfer of a copy, is not conveying.

An interactive user interface displays "Appropriate Legal Notices" to the extent that it includes a convenient and prominently visible feature that (1) displays an appropriate copyright notice, and (2) tells the user that there is no warranty for the work (except to the extent that warranties are provided), that licensees may convey the work under this License, and how to view a copy of this License. If the interface presents a list of user commands or options, such as a menu, a prominent item in the list meets this criterion.

1. Source Code.

The "source code" for a work means the preferred form of the work for making modifications to it. "Object code" means any non-source form of a work.

A "Standard Interface" means an interface that either is an official standard defined by a recognized standards body, or, in the case of interfaces specified for a particular programming language, one that is widely used among developers working in that language.

The "System Libraries" of an executable work include anything, other than the work as a whole, that (a) is included in the normal form of packaging a Major Component, but which is not part of that Major Component, and (b) serves only to enable use of the work with that Major Component, or to implement a Standard Interface for which an implementation is available to the public in source code form. A "Major Component", in this context, means a major essential component (kernel, window system, and so on) of the specific operating system (if any) on which the executable work runs, or a compiler used to produce the work, or an object code interpreter used to run it.

The "Corresponding Source" for a work in object code form means all the source code needed to generate, install, and (for an executable work) run the object code and to modify the work, including scripts to control those activities. However, it does not include the work's System Libraries, or general-purpose tools or generally available free programs which are used unmodified in performing those activities but which are not part of the work. For example, Corresponding Source includes interface definition files associated with source files for the work, and the source code for shared libraries and dynamically linked subprograms that the work is specifically designed to require, such as by intimate data communication or control flow between those subprograms and other parts of the work.

The Corresponding Source need not include anything that users can regenerate automatically from other parts of the Corresponding Source.

The Corresponding Source for a work in source code form is that same work.

2. Basic Permissions.

All rights granted under this License are granted for the term of copyright on the Program, and are irrevocable provided the stated conditions are met. This License explicitly affirms your unlimited permission to run the unmodified Program. The output from running a covered work is covered by this License only if the output, given its content, constitutes a covered work. This License acknowledges your rights of fair use or other equivalent, as provided by copyright law.

You may make, run and propagate covered works that you do not convey, without conditions so long as your license otherwise remains in force. You may convey covered works to others for the sole purpose of having them make modifications exclusively for you, or provide you with facilities for running those works, provided that you comply with the terms of this License in conveying all material for which you do not control copyright. Those thus making or running the covered works for you must do so exclusively on your behalf, under your direction and control, on terms that prohibit them from making any copies of your copyrighted material outside their relationship with you.

Conveying under any other circumstances is permitted solely under the conditions stated below. Sublicensing is not allowed; section 10 makes it unnecessary.

3. Protecting Users' Legal Rights From Anti-Circumvention Law.

No covered work shall be deemed part of an effective technological measure under any applicable law fulfilling obligations under article 11 of the WIPO copyright treaty adopted on 20 December 1996, or similar laws prohibiting or restricting circumvention of such measures.

When you convey a covered work, you waive any legal power to forbid circumvention of technological measures to the extent such circumvention is effected by exercising rights under this License with respect to the covered work, and you disclaim any intention to limit operation or modification of the work as a means of enforcing, against the work's users, your or third parties' legal rights to forbid circumvention of technological measures.

4. Conveying Verbatim Copies.

You may convey verbatim copies of the Program's source code as you receive it, in any medium, provided that you conspicuously and appropriately publish on each copy an appropriate copyright notice; keep intact all notices stating that this License and any non-permissive terms added in accord with section 7 apply to the code; keep intact all notices of the absence of any warranty; and give all recipients a copy of this License along with the Program.

You may charge any price or no price for each copy that you convey, and you may offer support or warranty protection for a fee.

5. Conveying Modified Source Versions.

You may convey a work based on the Program, or the modifications to produce it from the Program, in the form of source code under the terms of section 4, provided that you also meet all of these conditions:

- a. The work must carry prominent notices stating that you modified it, and giving a relevant date.
- b. The work must carry prominent notices stating that it is released under this License and any conditions added under section 7. This requirement modifies the requirement in section 4 to "keep intact all notices".
- c. You must license the entire work, as a whole, under this License to anyone who comes into possession of a copy. This License will therefore apply, along with any applicable section 7 additional terms, to the whole of the work, and all its parts, regardless of how they are packaged. This License gives no permission to license the work in any other way, but it does not invalidate such permission if you have separately received it.
- d. If the work has interactive user interfaces, each must display Appropriate Legal Notices; however, if the Program has interactive interfaces that do not display Appropriate Legal Notices, your work need not make them do so.

A compilation of a covered work with other separate and independent works, which are not by their nature extensions of the covered work, and which are not combined with it such as to form a larger program, in or on a volume of a storage or distribution medium, is called an "aggregate" if the compilation and its resulting copyright are not used to limit the access or legal rights of the compilation's users beyond what the individual works permit. Inclusion of a covered work in an aggregate does not cause this License to apply to the other parts of the aggregate.

6. Conveying Non-Source Forms.

You may convey a covered work in object code form under the terms of sections 4 and 5, provided that you also convey the machine-readable Corresponding Source under the terms of this License, in one of these ways:

- a. Convey the object code in, or embodied in, a physical product (including a physical distribution medium), accompanied by the Corresponding Source fixed on a durable physical medium customarily used for software interchange.
- b. Convey the object code in, or embodied in, a physical product (including a physical distribution medium), accompanied by a written offer, valid for at least three years and valid for as long as you offer spare parts or customer support for that product model, to give anyone who possesses the object code either (1) a copy of the Corresponding Source for all the software in the product that is covered by this License, on a durable physical medium customarily used for software interchange, for a price no more than your reasonable cost of physically performing this conveying of source, or (2) access to copy the Corresponding Source from a network server at no charge.
- c. Convey individual copies of the object code with a copy of the written offer to provide the Corresponding Source. This alternative is allowed only occasionally and noncommercially, and only if you received the object code with such an offer, in accord with subsection 6b.
- d. Convey the object code by offering access from a designated place (gratis or for a charge), and offer equivalent access to the Corresponding Source in the same way through the same place at no further charge. You need not require recipients to copy the Corresponding Source along with the object code. If the place to copy the object code is a network server, the Corresponding Source may be on a different server (operated by you or a third party) that supports equivalent copying facilities, provided you maintain clear directions next to the object code saying where to find the Corresponding Source. Regardless of what server hosts the Corresponding Source, you remain obligated to ensure that it is available for as long as needed to satisfy these requirements.
- e. Convey the object code using peer-to-peer transmission, provided you inform other peers where the object code and Corresponding Source of the work are being offered to the general public at no charge under subsection 6d.

A separable portion of the object code, whose source code is excluded from the Corresponding Source as a System Library, need not be included in conveying the object code work.

A "User Product" is either (1) a "consumer product", which means any tangible personal property which is normally used for personal, family, or household purposes, or (2) anything designed or sold for incorporation into a dwelling. In determining whether a product is a consumer product, doubtful cases shall be resolved in favor of coverage. For a particular product received by a particular user, "normally used" refers to a typical or common use of that class of product, regardless of the status of the particular user or of the way in which the particular user actually uses, or expects or is expected to use, the product. A product is a consumer product regardless of whether the product has substantial commercial, industrial or non-consumer uses, unless such uses represent the only significant mode of use of the product.

"Installation Information" for a User Product means any methods, procedures, authorization keys, or other information required to install and execute modified versions of a covered work in that User Product from a modified version of its Corresponding Source. The information must suffice to ensure that the continued functioning of the modified object code is in no case prevented or interfered with solely because modification has been made.

If you convey an object code work under this section in, or with, or specifically for use in, a User Product, and the conveying occurs as part of a transaction in which the right of possession and use of the User Product is transferred to the recipient in perpetuity or for a fixed term (regardless of how the transaction is characterized), the Corresponding Source conveyed under this section must be accompanied by the Installation Information. But this requirement does not apply if neither you nor any third party retains the ability to install modified object code on the User Product (for example, the work has been installed in ROM).

The requirement to provide Installation Information does not include a requirement to continue to provide support service, warranty, or updates for a work that has been modified or installed by the recipient, or for the User Product in which it has been modified or installed. Access to a network may be denied when the modification itself materially and adversely affects the operation of the network or violates the rules and protocols for communication across the network.

Corresponding Source conveyed, and Installation Information provided, in accord with this section must be in a format that is publicly documented (and with an implementation available to the public in source code form), and must require no special password or key for unpacking, reading or copying.

7. Additional Terms.

"Additional permissions" are terms that supplement the terms of this License by making exceptions from one or more of its conditions. Additional permissions that are applicable to the entire Program shall be treated as though they were included in this License, to the extent that they are valid under applicable law. If additional permissions apply only to part of the Program, that part may be used separately under those permissions, but the entire Program remains governed by this License without regard to the additional permissions.

When you convey a copy of a covered work, you may at your option remove any additional permissions from that copy, or from any part of it. (Additional permissions may be written to require their own removal in certain cases when you modify the work.) You may place additional permissions on material, added by you to a covered work, for which you have or can give appropriate copyright permission.

Notwithstanding any other provision of this License, for material you add to a covered work, you may (if authorized by the copyright holders of that material) supplement the terms of this License with terms:

- a. Disclaiming warranty or limiting liability differently from the terms of sections 15 and 16 of this License; or
- b. Requiring preservation of specified reasonable legal notices or author attributions in that material or in the Appropriate Legal Notices displayed by works containing it; or
- c. Prohibiting misrepresentation of the origin of that material, or requiring that modified versions of such material be marked in reasonable ways as different from the original version; or
- d. Limiting the use for publicity purposes of names of licensors or authors of the material; or
- e. Declining to grant rights under trademark law for use of some trade names, trademarks, or service marks; or
- f. Requiring indemnification of licensors and authors of that material by anyone who conveys the material (or modified versions of it) with contractual assumptions of liability to the recipient, for any liability that these contractual assumptions directly impose on those licensors and authors.

All other non-permissive additional terms are considered "further restrictions" within the meaning of section 10. If the Program as you received it, or any part of it, contains a notice stating that it is governed by this License along with a term that is a further restriction, you may remove that term. If a license document contains a further restriction but permits relicensing or conveying under this License, you may add to a covered work material governed by the terms of that license document, provided that the further restriction does not survive such relicensing or conveying.

If you add terms to a covered work in accord with this section, you must place, in the relevant source files, a statement of the additional terms that apply to those files, or a notice indicating where to find the applicable terms.

Additional terms, permissive or non-permissive, may be stated in the form of a separately written license, or stated as exceptions; the above requirements apply either way.

8. Termination.

You may not propagate or modify a covered work except as expressly provided under this License. Any attempt otherwise to propagate or modify it is void, and will automatically terminate your rights under this License (including any patent licenses granted under the third paragraph of section 11).

However, if you cease all violation of this License, then your license from a particular copyright holder is reinstated (a) provisionally, unless and until the copyright holder explicitly and finally terminates your license, and (b) permanently, if the copyright holder fails to notify you of the violation by some reasonable means prior to 60 days after the cessation.

Moreover, your license from a particular copyright holder is reinstated permanently if the copyright holder notifies you of the violation by some reasonable means, this is the first time you have received notice of violation of this License (for any work) from that copyright holder, and you cure the violation prior to 30 days after your receipt of the notice.

Termination of your rights under this section does not terminate the licenses of parties who have received copies or rights from you under this License. If your rights have been terminated and not permanently reinstated, you do not qualify to receive new licenses for the same material under section 10.

9. Acceptance Not Required for Having Copies.

You are not required to accept this License in order to receive or run a copy of the Program. Ancillary propagation of a covered work occurring solely as a consequence of using peer-to-peer transmission to receive a copy likewise does not require acceptance.

However, nothing other than this License grants you permission to propagate or modify any covered work. These actions infringe copyright if you do not accept this License. Therefore, by modifying or propagating a covered work, you indicate your acceptance of this License to do so.

10. Automatic Licensing of Downstream Recipients.

Each time you convey a covered work, the recipient automatically receives a license from the original licensors, to run, modify and propagate that work, subject to this License. You are not responsible for enforcing compliance by third parties with this License.

An "entity transaction" is a transaction transferring control of an organization, or substantially all assets of one, or subdividing an organization, or merging organizations. If propagation of a covered work results from an entity transaction, each party to that transaction who receives a copy of the work also receives whatever licenses to the work the party's predecessor in interest had or could give under the previous paragraph, plus a right to possession of the Corresponding Source of the work from the predecessor in interest, if the predecessor has it or can get it with reasonable efforts.

You may not impose any further restrictions on the exercise of the rights granted or affirmed under this License. For example, you may not impose a license fee, royalty, or other charge for exercise of rights granted under this License, and you may not initiate litigation (including a cross-claim or counterclaim in a lawsuit) alleging that any patent claim is infringed by making, using, selling, offering for sale, or importing the Program or any portion of it.

11. Patents.

A "contributor" is a copyright holder who authorizes use under this License of the Program or a work on which the Program is based. The work thus licensed is called the contributor's "contributor version".

A contributor's "essential patent claims" are all patent claims owned or controlled by the contributor, whether already acquired or hereafter acquired, that would be infringed by some manner, permitted by this License, of making, using, or selling its contributor version, but do not include claims that would be infringed only as a consequence of further modification of the contributor version. For purposes of this definition, "control" includes the right to grant patent sublicenses in a manner consistent with the requirements of this License.

Each contributor grants you a non-exclusive, worldwide, royalty-free patent license under the contributor's essential patent claims, to make, use, sell, offer for sale, import and otherwise run, modify and propagate the contents of its contributor version.

In the following three paragraphs, a "patent license" is any express agreement or commitment, however denominated, not to enforce a patent (such as an express permission to practice a patent or covenant not to sue for patent infringement). To "grant" such a patent license to a party means to make such an agreement or commitment not to enforce a patent against the party.

If you convey a covered work, knowingly relying on a patent license, and the Corresponding Source of the work is not available for anyone to copy, free of charge and under the terms of this License, through a publicly available network server or other readily accessible means, then you must either (1) cause the Corresponding Source to be so

available, or (2) arrange to deprive yourself of the benefit of the patent license for this particular work, or (3) arrange, in a manner consistent with the requirements of this License, to extend the patent license to downstream recipients. "Knowingly relying" means you have actual knowledge that, but for the patent license, your conveying the covered work in a country, or your recipient's use of the covered work in a country, would infringe one or more identifiable patents in that country that you have reason to believe are valid.

If, pursuant to or in connection with a single transaction or arrangement, you convey, or propagate by procuring conveyance of, a covered work, and grant a patent license to some of the parties receiving the covered work authorizing them to use, propagate, modify or convey a specific copy of the covered work, then the patent license you grant is automatically extended to all recipients of the covered work and works based on it.

A patent license is "discriminatory" if it does not include within the scope of its coverage, prohibits the exercise of, or is conditioned on the non-exercise of one or more of the rights that are specifically granted under this License. You may not convey a covered work if you are a party to an arrangement with a third party that is in the business of distributing software, under which you make payment to the third party based on the extent of your activity of conveying the work, and under which the third party grants, to any of the parties who would receive the covered work from you, a discriminatory patent license (a) in connection with copies of the covered work conveyed by you (or copies made from those copies), or (b) primarily for and in connection with specific products or compilations that contain the covered work, unless you entered into that arrangement, or that patent license was granted, prior to 28 March 2007.

Nothing in this License shall be construed as excluding or limiting any implied license or other defenses to infringement that may otherwise be available to you under applicable patent law.

12. No Surrender of Others' Freedom.

If conditions are imposed on you (whether by court order, agreement or otherwise) that contradict the conditions of this License, they do not excuse you from the conditions of this License. If you cannot convey a covered work so as to satisfy simultaneously your obligations under this License and any other pertinent obligations, then as a consequence you may not convey it at all. For example, if you agree to terms that obligate you to collect a royalty for further conveying from those to whom you convey the Program, the only way you could satisfy both those terms and this License would be to refrain entirely from conveying the Program.

13. Use with the GNU Affero General Public License.

Notwithstanding any other provision of this License, you have permission to link or combine any covered work with a work licensed under version 3 of the GNU Affero General Public License into a single combined work, and to convey the resulting work. The terms of this License will continue to apply to the part which is the covered work, but the special requirements of the GNU Affero General Public License, section 13, concerning interaction through a network will apply to the combination as such.

14. Revised Versions of this License.

The Free Software Foundation may publish revised and/or new versions of the GNU General Public License from time to time. Such new versions will be similar in spirit to the present version, but may differ in detail to address new problems or concerns.

Each version is given a distinguishing version number. If the Program specifies that a certain numbered version of the GNU General Public License "or any later version" applies to it, you have the option of following the terms and conditions either of that numbered version or of any later version published by the Free Software Foundation. If the Program does not specify a version number of the GNU General Public License, you may choose any version ever published by the Free Software Foundation.

If the Program specifies that a proxy can decide which future versions of the GNU General Public License can be used, that proxy's public statement of acceptance of a version permanently authorizes you to choose that version for the Program.

Later license versions may give you additional or different permissions. However, no additional obligations are imposed on any author or copyright holder as a result of your choosing to follow a later version.

15. Disclaimer of Warranty.

THERE IS NO WARRANTY FOR THE PROGRAM, TO THE EXTENT PER-MITTED BY APPLICABLE LAW. EXCEPT WHEN OTHERWISE STATED IN WRITING THE COPYRIGHT HOLDERS AND/OR OTHER PARTIES PROVIDE THE PROGRAM "AS IS" WITHOUT WARRANTY OF ANY KIND, EITHER EX-PRESSED OR IMPLIED, INCLUDING, BUT NOT LIMITED TO, THE IMPLIED WARRANTIES OF MERCHANTABILITY AND FITNESS FOR A PARTICULAR PURPOSE. THE ENTIRE RISK AS TO THE QUALITY AND PERFORMANCE OF THE PROGRAM IS WITH YOU. SHOULD THE PROGRAM PROVE DEFEC-TIVE, YOU ASSUME THE COST OF ALL NECESSARY SERVICING, REPAIR OR CORRECTION.

16. Limitation of Liability.

IN NO EVENT UNLESS REQUIRED BY APPLICABLE LAW OR AGREED TO IN WRITING WILL ANY COPYRIGHT HOLDER, OR ANY OTHER PARTY WHO MODIFIES AND/OR CONVEYS THE PROGRAM AS PERMITTED ABOVE, BE LIABLE TO YOU FOR DAMAGES, INCLUDING ANY GENERAL, SPECIAL, IN-CIDENTAL OR CONSEQUENTIAL DAMAGES ARISING OUT OF THE USE OR INABILITY TO USE THE PROGRAM (INCLUDING BUT NOT LIMITED TO LOSS OF DATA OR DATA BEING RENDERED INACCURATE OR LOSSES SUS-TAINED BY YOU OR THIRD PARTIES OR A FAILURE OF THE PROGRAM TO OPERATE WITH ANY OTHER PROGRAMS), EVEN IF SUCH HOLDER OR OTHER PARTY HAS BEEN ADVISED OF THE POSSIBILITY OF SUCH DAM-AGES.

17. Interpretation of Sections 15 and 16.

If the disclaimer of warranty and limitation of liability provided above cannot be given local legal effect according to their terms, reviewing courts shall apply local law that most closely approximates an absolute waiver of all civil liability in connection with the Program, unless a warranty or assumption of liability accompanies a copy of the Program in return for a fee.

## END OF TERMS AND CONDITIONS

### How to Apply These Terms to Your New Programs

If you develop a new program, and you want it to be of the greatest possible use to the public, the best way to achieve this is to make it free software which everyone can redistribute and change under these terms.

To do so, attach the following notices to the program. It is safest to attach them to the start of each source file to most effectively state the exclusion of warranty; and each file should have at least the "copyright" line and a pointer to where the full notice is found.

one line to give the program's name and a brief idea of what it does. Copyright (C) year name of author

This program is free software: you can redistribute it and/or modify it under the terms of the GNU General Public License as published by the Free Software Foundation, either version 3 of the License, or (at your option) any later version.

This program is distributed in the hope that it will be useful, but WITHOUT ANY WARRANTY; without even the implied warranty of MERCHANTABILITY or FITNESS FOR A PARTICULAR PURPOSE. See the GNU General Public License for more details.

You should have received a copy of the GNU General Public License along with this program. If not, see <https://www.gnu.org/licenses/>.

Also add information on how to contact you by electronic and paper mail.

If the program does terminal interaction, make it output a short notice like this when it starts in an interactive mode:

program Copyright (C) year name of author This program comes with ABSOLUTELY NO WARRANTY; for details type 'show w'. This is free software, and you are welcome to redistribute it under certain conditions; type 'show c' for details.

The hypothetical commands 'show w' and 'show c' should show the appropriate parts of the General Public License. Of course, your program's commands might be different; for a GUI interface, you would use an "about box".

You should also get your employer (if you work as a programmer) or school, if any, to sign a "copyright disclaimer" for the program, if necessary. For more information on this, and how to apply and follow the GNU GPL, see <https://www.gnu.org/licenses/>.

The GNU General Public License does not permit incorporating your program into proprietary programs. If your program is a subroutine library, you may consider it more useful to permit linking proprietary applications with the library. If this is what you want to do, use the GNU Lesser General Public License instead of this License. But first, please read <https://www.gnu.org/licenses/why-not-lgpl.html>.

## <span id="page-35-0"></span>A.2 GNU Free Documentation License

Version 1.3, 3 November 2008

Copyright c 2000, 2001, 2002, 2007, 2008 Free Software Foundation, Inc. <https://fsf.org/>

Everyone is permitted to copy and distribute verbatim copies of this license document, but changing it is not allowed.

#### 0. PREAMBLE

The purpose of this License is to make a manual, textbook, or other functional and useful document free in the sense of freedom: to assure everyone the effective freedom to copy and redistribute it, with or without modifying it, either commercially or noncommercially. Secondarily, this License preserves for the author and publisher a way to get credit for their work, while not being considered responsible for modifications made by others.

This License is a kind of "copyleft", which means that derivative works of the document must themselves be free in the same sense. It complements the GNU General Public License, which is a copyleft license designed for free software.

We have designed this License in order to use it for manuals for free software, because free software needs free documentation: a free program should come with manuals providing the same freedoms that the software does. But this License is not limited to software manuals; it can be used for any textual work, regardless of subject matter or whether it is published as a printed book. We recommend this License principally for works whose purpose is instruction or reference.

#### 1. APPLICABILITY AND DEFINITIONS

This License applies to any manual or other work, in any medium, that contains a notice placed by the copyright holder saying it can be distributed under the terms of this License. Such a notice grants a world-wide, royalty-free license, unlimited in duration, to use that work under the conditions stated herein. The "Document", below, refers to any such manual or work. Any member of the public is a licensee, and is addressed as "you". You accept the license if you copy, modify or distribute the work in a way requiring permission under copyright law.

A "Modified Version" of the Document means any work containing the Document or a portion of it, either copied verbatim, or with modifications and/or translated into another language.

A "Secondary Section" is a named appendix or a front-matter section of the Document that deals exclusively with the relationship of the publishers or authors of the Document to the Document's overall subject (or to related matters) and contains nothing that could fall directly within that overall subject. (Thus, if the Document is in part a textbook of mathematics, a Secondary Section may not explain any mathematics.) The relationship could be a matter of historical connection with the subject or with related matters, or of legal, commercial, philosophical, ethical or political position regarding them.

The "Invariant Sections" are certain Secondary Sections whose titles are designated, as being those of Invariant Sections, in the notice that says that the Document is released under this License. If a section does not fit the above definition of Secondary then it is not allowed to be designated as Invariant. The Document may contain zero Invariant Sections. If the Document does not identify any Invariant Sections then there are none.

The "Cover Texts" are certain short passages of text that are listed, as Front-Cover Texts or Back-Cover Texts, in the notice that says that the Document is released under this License. A Front-Cover Text may be at most 5 words, and a Back-Cover Text may be at most 25 words.

A "Transparent" copy of the Document means a machine-readable copy, represented in a format whose specification is available to the general public, that is suitable for revising the document straightforwardly with generic text editors or (for images composed of pixels) generic paint programs or (for drawings) some widely available drawing editor, and that is suitable for input to text formatters or for automatic translation to a variety of formats suitable for input to text formatters. A copy made in an otherwise Transparent file format whose markup, or absence of markup, has been arranged to thwart or discourage subsequent modification by readers is not Transparent. An image format is not Transparent if used for any substantial amount of text. A copy that is not "Transparent" is called "Opaque".

Examples of suitable formats for Transparent copies include plain ASCII without markup, Texinfo input format, LaT<sub>E</sub>X input format, SGML or XML using a publicly available DTD, and standard-conforming simple HTML, PostScript or PDF designed for human modification. Examples of transparent image formats include PNG, XCF and JPG. Opaque formats include proprietary formats that can be read and edited only by proprietary word processors, SGML or XML for which the DTD and/or processing tools are not generally available, and the machine-generated HTML, PostScript or PDF produced by some word processors for output purposes only.

The "Title Page" means, for a printed book, the title page itself, plus such following pages as are needed to hold, legibly, the material this License requires to appear in the title page. For works in formats which do not have any title page as such, "Title Page" means the text near the most prominent appearance of the work's title, preceding the beginning of the body of the text.

The "publisher" means any person or entity that distributes copies of the Document to the public.

A section "Entitled XYZ" means a named subunit of the Document whose title either is precisely XYZ or contains XYZ in parentheses following text that translates XYZ in another language. (Here XYZ stands for a specific section name mentioned below, such as "Acknowledgements", "Dedications", "Endorsements", or "History".) To "Preserve the Title" of such a section when you modify the Document means that it remains a section "Entitled XYZ" according to this definition.

The Document may include Warranty Disclaimers next to the notice which states that this License applies to the Document. These Warranty Disclaimers are considered to be included by reference in this License, but only as regards disclaiming warranties: any other implication that these Warranty Disclaimers may have is void and has no effect on the meaning of this License.

2. VERBATIM COPYING

You may copy and distribute the Document in any medium, either commercially or noncommercially, provided that this License, the copyright notices, and the license notice saying this License applies to the Document are reproduced in all copies, and that you add no other conditions whatsoever to those of this License. You may not use technical measures to obstruct or control the reading or further copying of the copies you make or distribute. However, you may accept compensation in exchange for copies. If you distribute a large enough number of copies you must also follow the conditions in section 3.

You may also lend copies, under the same conditions stated above, and you may publicly display copies.

### 3. COPYING IN QUANTITY

If you publish printed copies (or copies in media that commonly have printed covers) of the Document, numbering more than 100, and the Document's license notice requires Cover Texts, you must enclose the copies in covers that carry, clearly and legibly, all these Cover Texts: Front-Cover Texts on the front cover, and Back-Cover Texts on the back cover. Both covers must also clearly and legibly identify you as the publisher of these copies. The front cover must present the full title with all words of the title equally prominent and visible. You may add other material on the covers in addition. Copying with changes limited to the covers, as long as they preserve the title of the Document and satisfy these conditions, can be treated as verbatim copying in other respects.

If the required texts for either cover are too voluminous to fit legibly, you should put the first ones listed (as many as fit reasonably) on the actual cover, and continue the rest onto adjacent pages.

If you publish or distribute Opaque copies of the Document numbering more than 100, you must either include a machine-readable Transparent copy along with each Opaque copy, or state in or with each Opaque copy a computer-network location from which the general network-using public has access to download using public-standard network protocols a complete Transparent copy of the Document, free of added material. If you use the latter option, you must take reasonably prudent steps, when you begin distribution of Opaque copies in quantity, to ensure that this Transparent copy will remain thus accessible at the stated location until at least one year after the last time you distribute an Opaque copy (directly or through your agents or retailers) of that edition to the public.

It is requested, but not required, that you contact the authors of the Document well before redistributing any large number of copies, to give them a chance to provide you with an updated version of the Document.

#### 4. MODIFICATIONS

You may copy and distribute a Modified Version of the Document under the conditions of sections 2 and 3 above, provided that you release the Modified Version under precisely this License, with the Modified Version filling the role of the Document, thus licensing distribution and modification of the Modified Version to whoever possesses a copy of it. In addition, you must do these things in the Modified Version:

A. Use in the Title Page (and on the covers, if any) a title distinct from that of the Document, and from those of previous versions (which should, if there were any, be listed in the History section of the Document). You may use the same title as a previous version if the original publisher of that version gives permission.

- B. List on the Title Page, as authors, one or more persons or entities responsible for authorship of the modifications in the Modified Version, together with at least five of the principal authors of the Document (all of its principal authors, if it has fewer than five), unless they release you from this requirement.
- C. State on the Title page the name of the publisher of the Modified Version, as the publisher.
- D. Preserve all the copyright notices of the Document.
- E. Add an appropriate copyright notice for your modifications adjacent to the other copyright notices.
- F. Include, immediately after the copyright notices, a license notice giving the public permission to use the Modified Version under the terms of this License, in the form shown in the Addendum below.
- G. Preserve in that license notice the full lists of Invariant Sections and required Cover Texts given in the Document's license notice.
- H. Include an unaltered copy of this License.
- I. Preserve the section Entitled "History", Preserve its Title, and add to it an item stating at least the title, year, new authors, and publisher of the Modified Version as given on the Title Page. If there is no section Entitled "History" in the Document, create one stating the title, year, authors, and publisher of the Document as given on its Title Page, then add an item describing the Modified Version as stated in the previous sentence.
- J. Preserve the network location, if any, given in the Document for public access to a Transparent copy of the Document, and likewise the network locations given in the Document for previous versions it was based on. These may be placed in the "History" section. You may omit a network location for a work that was published at least four years before the Document itself, or if the original publisher of the version it refers to gives permission.
- K. For any section Entitled "Acknowledgements" or "Dedications", Preserve the Title of the section, and preserve in the section all the substance and tone of each of the contributor acknowledgements and/or dedications given therein.
- L. Preserve all the Invariant Sections of the Document, unaltered in their text and in their titles. Section numbers or the equivalent are not considered part of the section titles.
- M. Delete any section Entitled "Endorsements". Such a section may not be included in the Modified Version.
- N. Do not retitle any existing section to be Entitled "Endorsements" or to conflict in title with any Invariant Section.
- O. Preserve any Warranty Disclaimers.

If the Modified Version includes new front-matter sections or appendices that qualify as Secondary Sections and contain no material copied from the Document, you may at your option designate some or all of these sections as invariant. To do this, add their titles to the list of Invariant Sections in the Modified Version's license notice. These titles must be distinct from any other section titles.

You may add a section Entitled "Endorsements", provided it contains nothing but endorsements of your Modified Version by various parties—for example, statements of peer review or that the text has been approved by an organization as the authoritative definition of a standard.

You may add a passage of up to five words as a Front-Cover Text, and a passage of up to 25 words as a Back-Cover Text, to the end of the list of Cover Texts in the Modified Version. Only one passage of Front-Cover Text and one of Back-Cover Text may be added by (or through arrangements made by) any one entity. If the Document already includes a cover text for the same cover, previously added by you or by arrangement made by the same entity you are acting on behalf of, you may not add another; but you may replace the old one, on explicit permission from the previous publisher that added the old one.

The author(s) and publisher(s) of the Document do not by this License give permission to use their names for publicity for or to assert or imply endorsement of any Modified Version.

### 5. COMBINING DOCUMENTS

You may combine the Document with other documents released under this License, under the terms defined in section 4 above for modified versions, provided that you include in the combination all of the Invariant Sections of all of the original documents, unmodified, and list them all as Invariant Sections of your combined work in its license notice, and that you preserve all their Warranty Disclaimers.

The combined work need only contain one copy of this License, and multiple identical Invariant Sections may be replaced with a single copy. If there are multiple Invariant Sections with the same name but different contents, make the title of each such section unique by adding at the end of it, in parentheses, the name of the original author or publisher of that section if known, or else a unique number. Make the same adjustment to the section titles in the list of Invariant Sections in the license notice of the combined work.

In the combination, you must combine any sections Entitled "History" in the various original documents, forming one section Entitled "History"; likewise combine any sections Entitled "Acknowledgements", and any sections Entitled "Dedications". You must delete all sections Entitled "Endorsements."

#### 6. COLLECTIONS OF DOCUMENTS

You may make a collection consisting of the Document and other documents released under this License, and replace the individual copies of this License in the various documents with a single copy that is included in the collection, provided that you follow the rules of this License for verbatim copying of each of the documents in all other respects.

You may extract a single document from such a collection, and distribute it individually under this License, provided you insert a copy of this License into the extracted document, and follow this License in all other respects regarding verbatim copying of that document.

#### 7. AGGREGATION WITH INDEPENDENT WORKS

A compilation of the Document or its derivatives with other separate and independent documents or works, in or on a volume of a storage or distribution medium, is called an "aggregate" if the copyright resulting from the compilation is not used to limit the legal rights of the compilation's users beyond what the individual works permit. When the Document is included in an aggregate, this License does not apply to the other works in the aggregate which are not themselves derivative works of the Document.

If the Cover Text requirement of section 3 is applicable to these copies of the Document, then if the Document is less than one half of the entire aggregate, the Document's Cover Texts may be placed on covers that bracket the Document within the aggregate, or the electronic equivalent of covers if the Document is in electronic form. Otherwise they must appear on printed covers that bracket the whole aggregate.

#### 8. TRANSLATION

Translation is considered a kind of modification, so you may distribute translations of the Document under the terms of section 4. Replacing Invariant Sections with translations requires special permission from their copyright holders, but you may include translations of some or all Invariant Sections in addition to the original versions of these Invariant Sections. You may include a translation of this License, and all the license notices in the Document, and any Warranty Disclaimers, provided that you also include the original English version of this License and the original versions of those notices and disclaimers. In case of a disagreement between the translation and the original version of this License or a notice or disclaimer, the original version will prevail.

If a section in the Document is Entitled "Acknowledgements", "Dedications", or "History", the requirement (section 4) to Preserve its Title (section 1) will typically require changing the actual title.

#### 9. TERMINATION

You may not copy, modify, sublicense, or distribute the Document except as expressly provided under this License. Any attempt otherwise to copy, modify, sublicense, or distribute it is void, and will automatically terminate your rights under this License.

However, if you cease all violation of this License, then your license from a particular copyright holder is reinstated (a) provisionally, unless and until the copyright holder explicitly and finally terminates your license, and (b) permanently, if the copyright holder fails to notify you of the violation by some reasonable means prior to 60 days after the cessation.

Moreover, your license from a particular copyright holder is reinstated permanently if the copyright holder notifies you of the violation by some reasonable means, this is the first time you have received notice of violation of this License (for any work) from that copyright holder, and you cure the violation prior to 30 days after your receipt of the notice.

Termination of your rights under this section does not terminate the licenses of parties who have received copies or rights from you under this License. If your rights have been terminated and not permanently reinstated, receipt of a copy of some or all of the same material does not give you any rights to use it.

#### 10. FUTURE REVISIONS OF THIS LICENSE

The Free Software Foundation may publish new, revised versions of the GNU Free Documentation License from time to time. Such new versions will be similar in spirit to the present version, but may differ in detail to address new problems or concerns. See <https://www.gnu.org/copyleft/>.

Each version of the License is given a distinguishing version number. If the Document specifies that a particular numbered version of this License "or any later version" applies to it, you have the option of following the terms and conditions either of that specified version or of any later version that has been published (not as a draft) by the Free Software Foundation. If the Document does not specify a version number of this License, you may choose any version ever published (not as a draft) by the Free Software Foundation. If the Document specifies that a proxy can decide which future versions of this License can be used, that proxy's public statement of acceptance of a version permanently authorizes you to choose that version for the Document.

#### 11. RELICENSING

"Massive Multiauthor Collaboration Site" (or "MMC Site") means any World Wide Web server that publishes copyrightable works and also provides prominent facilities for anybody to edit those works. A public wiki that anybody can edit is an example of such a server. A "Massive Multiauthor Collaboration" (or "MMC") contained in the site means any set of copyrightable works thus published on the MMC site.

"CC-BY-SA" means the Creative Commons Attribution-Share Alike 3.0 license published by Creative Commons Corporation, a not-for-profit corporation with a principal place of business in San Francisco, California, as well as future copyleft versions of that license published by that same organization.

"Incorporate" means to publish or republish a Document, in whole or in part, as part of another Document.

An MMC is "eligible for relicensing" if it is licensed under this License, and if all works that were first published under this License somewhere other than this MMC, and subsequently incorporated in whole or in part into the MMC, (1) had no cover texts or invariant sections, and (2) were thus incorporated prior to November 1, 2008.

The operator of an MMC Site may republish an MMC contained in the site under CC-BY-SA on the same site at any time before August 1, 2009, provided the MMC is eligible for relicensing.

### ADDENDUM: How to use this License for your documents

To use this License in a document you have written, include a copy of the License in the document and put the following copyright and license notices just after the title page:

Copyright (C) year your name. Permission is granted to copy, distribute and/or modify this document under the terms of the GNU Free Documentation License, Version 1.3 or any later version published by the Free Software Foundation; with no Invariant Sections, no Front-Cover Texts, and no Back-Cover Texts. A copy of the license is included in the section entitled ''GNU Free Documentation License''.

If you have Invariant Sections, Front-Cover Texts and Back-Cover Texts, replace the "with. . . Texts." line with this:

> with the Invariant Sections being list their titles, with the Front-Cover Texts being list, and with the Back-Cover Texts being list.

If you have Invariant Sections without Cover Texts, or some other combination of the three, merge those two alternatives to suit the situation.

If your document contains nontrivial examples of program code, we recommend releasing these examples in parallel under your choice of free software license, such as the GNU General Public License, to permit their use in free software.

# <span id="page-43-0"></span>Function Index

## F

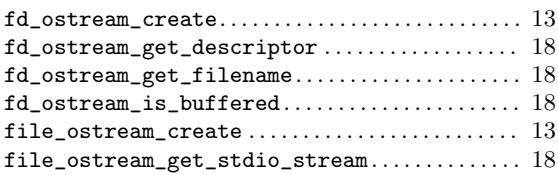

## $\, {\bf H}$

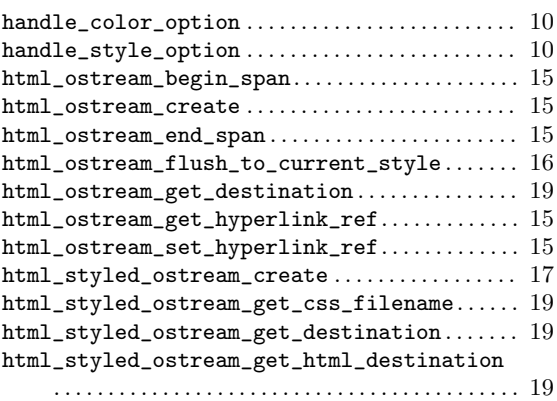

## I

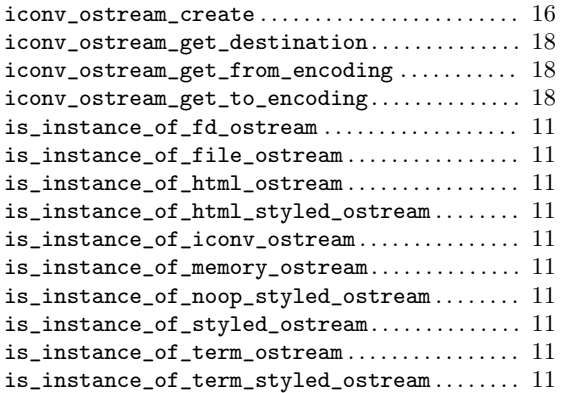

## M

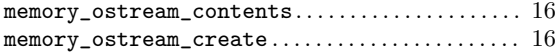

## N

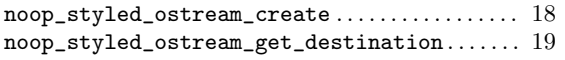

noop\_styled\_ostream\_is\_owning\_destination

. . . . . . . . . . . . . . . . . . . . . . . . . . . . . . . . . . . . . . . . . . . [19](#page-22-0)

## O

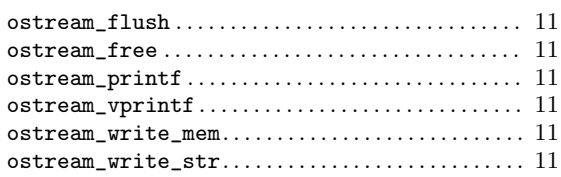

## P

```
print_color_test. . . . . . . . . . . . . . . . . . . . . . . . . . . . . 10
```
## S

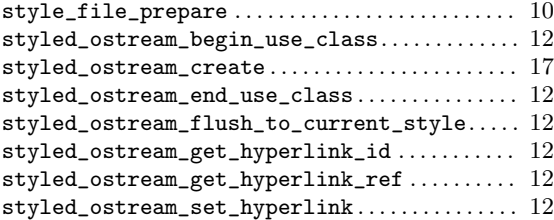

## T

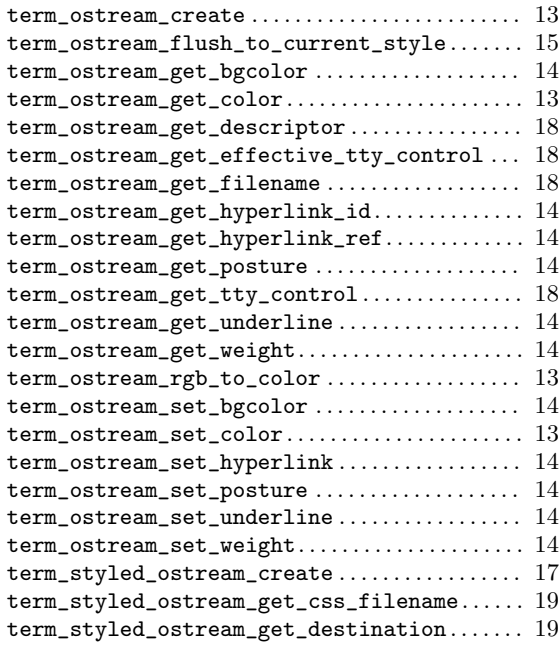

# <span id="page-44-0"></span>Variable Index

## C

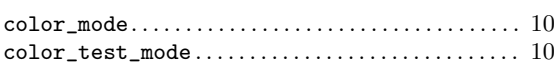

## N

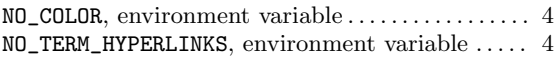

S

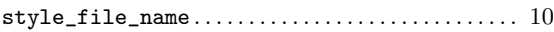

## T

TERM, environment variable. . . . . . . . . . . . . . . . . . . . . . [3](#page-6-0)

# <span id="page-45-0"></span>General Index

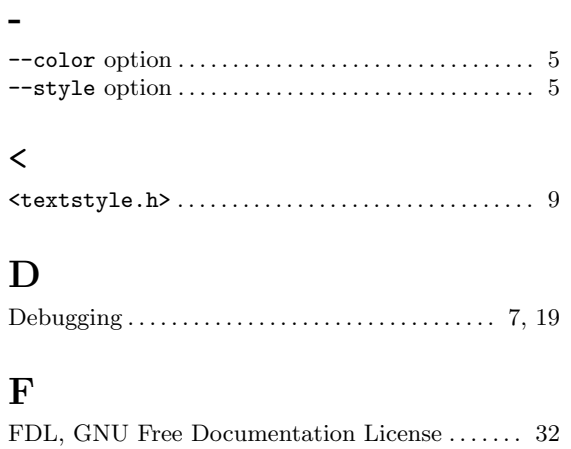

## G

GPL, GNU General Public License . . . . . . . . . . . . [21](#page-24-0)

## I

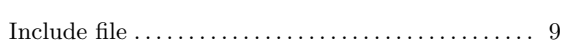

## L

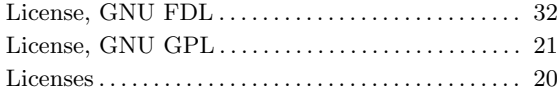